| Review: Variables                                                                                                    | s, Values, Assignment                                                                                                    |
|----------------------------------------------------------------------------------------------------|----------------------------------------------------------------------------------------------------|
| <ul> <li>Variables         <ul> <li>Locations in memory</li> </ul> </li> <li>Variable names</li> </ul>                                                                                   | <ul> <li>Variable initialization</li> <li>Assigning a value to a variable to<br/>begin with so that we control content</li> </ul> |
| The way we refer to the<br>locations in memory in<br>our program                                                                                                    | <ul> <li>Variable values</li> <li>The data stored in those memory<br/>locations, subject to change</li> </ul>                     |
| <ul> <li>Variable declaration         <ul> <li>Listing the names of<br/>variables to be used in a<br/>program</li> </ul> </li> </ul>                                                     | <ul> <li>Assignment statements</li> <li>The command to change the value of a variable</li> </ul>                                  |
| <ul> <li>Data types of variables</li> <li>String, Number, Boolean         <ul> <li>there are other types</li> <li>but we won't cover them</li> <li>in this course</li> </ul> </li> </ul> | <variablename> <assignment symbol=""> <expression></expression></assignment></variablename>                                       |
|                                                                                                    | © Copyright 2002-2003, University of Washington                                                                                   |

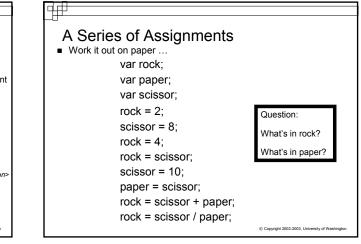

| What is the Val                      | ue of Dude?                                                                    |
|--------------------------------------|--------------------------------------------------------------------------------|
| var dude = 0;                        | //you can also declare variables and<br>// assign them values at the same time |
| dude = dude + 1;                     |                                                                                |
| dude = dude + 1;                     |                                                                                |
| dude = dude + 1;                     |                                                                                |
| Questions:                           |                                                                                |
| 1. What value does the of this code? | e variable dude contain at the end                                             |
| 2. What is this code do              | ing?                                                                           |
| 3. What would be a be                | tter variable name for <i>dude</i> ?                                           |

## 

# Expressions

 CONCEPT: Expressions are a means of performing the actual computation in a program. They are formulae made from variables and operators, e.g. calculator operations: +, -, \*, /, ^

weeks = days / 7; //divide value of days by 7

□ totalAfterTax = totalPrice \* 1.087; //multiply the two values

FullName = "Grace " + " Whiteaker"; // add 2 strings together-// this is called // concatenation // result: "Grace Whiteaker" // stored in FullName

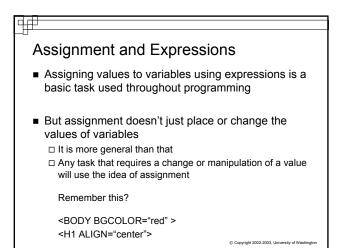

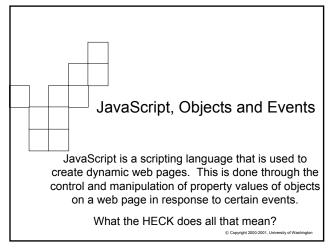

## ц<u>п</u>

## What is JavaScript?

- A scripting language built into most web browsers
   So they already have an understanding of the language you will use!
  - □ JavaScript is CASE-SENSITIVE, while HTML is NOT
- Scripting languages, like JavaScript, VBScript, Perl, etc. are interpreted
- C, C++, Java, Visual Basic and others are compiled languages
- JavaScript (and other scripting languages) allow us to make dynamic web pages. Pages that change on the fly and/or interact with a user.

# Dynamic Web Pages

- For web pages to be dynamic, code needs to be used to interact with "things" on the page.
- Those "things" are called Objects.
   Some objects you can see: a text box, radio button, check box
   Some are built-in, but you can make use of them: Date, Math, String
- Objects have properties
   Objects can also have sub-objects, which have properties
- Properties contain Values
   Properties and values are similar to variables and values, but properties are for objects that are part of the web page
  - □ Variables are created as we need them and are not seen

Copyright 2002-2003, University of Washington

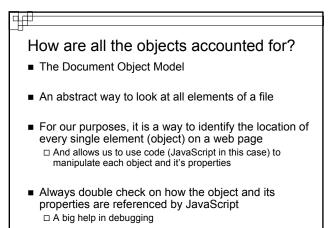

© Copyright 2002-2003. University of Washi

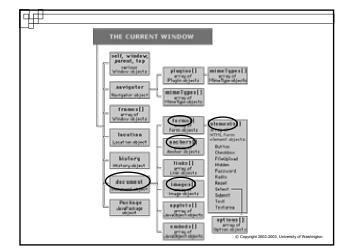

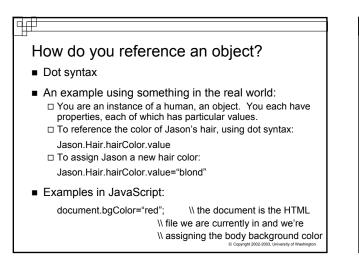

## <u>ц</u>р —

## Objects also do things

- Sometimes the objects on a page must do something
- Actions by Objects are called Methods
- Methods often look just like Properties, but they are followed by () so you know the difference:
  - □ lastModified is a property:

#### document.lastModified

Write is a method, an action that an object can take:

document.write("Hello World")

Copyright 2002-2003, University of Washington

## ₽₽

### Objects, cont'd:

- There are MANY, MANY objects, properties and methods
- We will work with some, not all of them
- Think of objects and properties as nouns and methods as verbs, or actions.
- A list of some of them is linked on our web reference page
   Also a list in the back of the JavaScript book

© Copyright 2002-2003, University of Wash

## Events

- Much of JavaScript's power is the ability to respond to specific events that occur on a web page.
- Some events are triggered by users, some by the web page itself
  - □ What are some familiar events that you trigger when using a web page?
  - □ What are events that the web page can take care of?
- When the web page or a user triggers an event, then we can write code in an "event handler" to respond to it

Copyright 2002-2003, University of Washington

#### ₽₽

## Some Common Event Handlers

onClick (triggered by a mouse click)

onMouseover (triggered by a mouseover)

onMouseout (triggered by mouseout)

onLoad (triggered when page loads, goes with the <body> tag)

onSubmit (triggered when a form is submitted)

onMousemove (triggered when mouse is moved)

There are many more, but they aren't necessarily cross-browser friendly and we won't necessarily be using them

© Copyright 2002-2003, University of Washington

# Common uses of JavaScript

- Dynamic interaction with users
   Giving feedback to their use of page
- Form validation
  - Did the user enter anything into the name text box before submitting the form?
  - □ Did they remember the required information?
    - Name
    - Address
    - Email
    - Answer quiz questions correctly....?

© Copyright 2002-2003, University of Washington

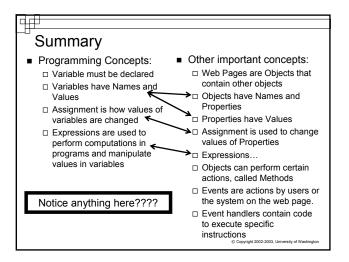